# Computational Statistics. Chapter 2: Combinatorial optimization. Solution of exercises

Thierry Denoeux

9/5/2021

### **Question 1**

baseball <- read.table("/Users/Thierry/Documents/R/Data/Compstat/baseball.dat",header=TRUE) attach(baseball)

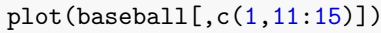

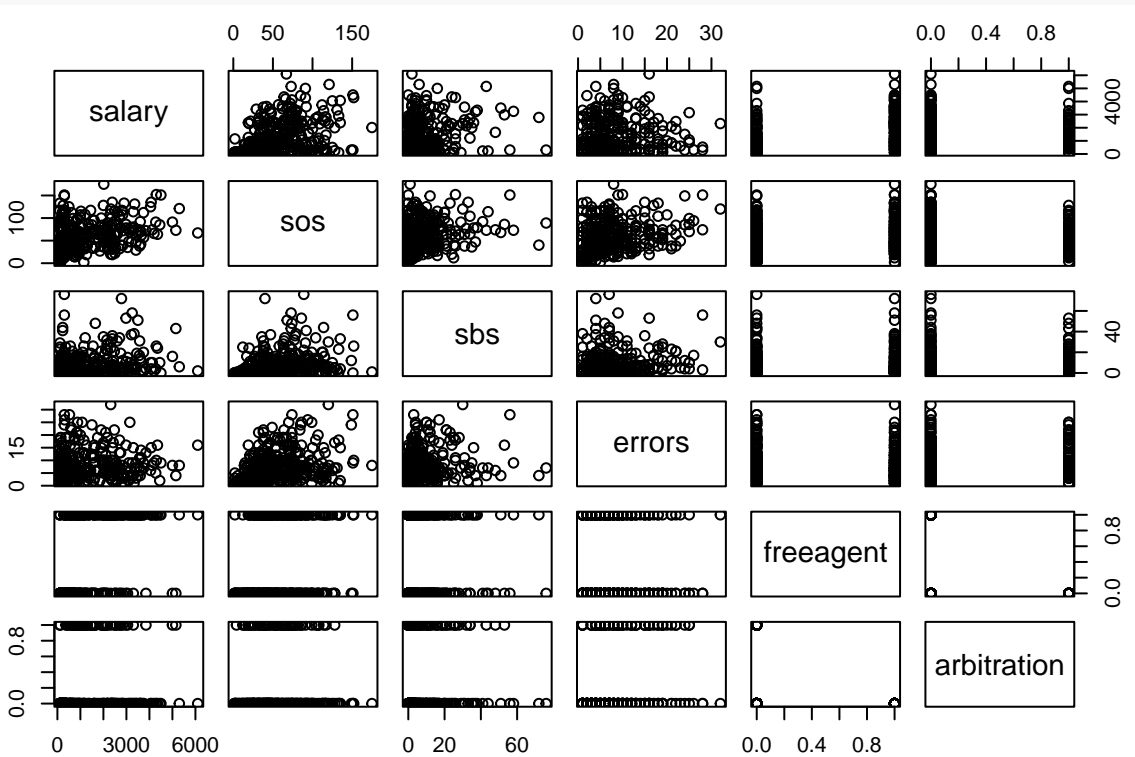

We notice that we cannot plot more that 5-6 variables in a matrix plot.

### **Question 2**

#### **Question 2a**

We use once again the very useful function sample. The following functions simulates *p* random draws from the set  $\{0,1\}$  with replacement:

#### **Question 2b**

In the following function, we treat separately the case where all predictors have been removed (i.e., all elements of vector theta are equal to zero), in which case we run the linear regression with the intercept only:

```
aic <-function(theta,data){
  if(all(theta==0)){ # if all predictors have been removed, we have ony the intercept
    crit<-AIC(lm(salary~0,data=data))} else{
    crit<-AIC(lm(salary~.,data=data[,c(1,which(theta==1)+1)]))}
 return(crit)
}
```
#### **Question 2c**

The following function neighborhood generates a matrix of size  $p \times p$  containing the *p* neighbors of the current solution encoded in vector theta0:

```
neighborhood <- function(theta0){
   p<-length(theta0)
   Theta<-matrix(theta0,p,p,byrow=TRUE)
  diag(Theta)<-1-diag(Theta)
   return(Theta)
}
```
#### **Question 2d**

This is the main function. The arguments are: fun (the function to be optimized), neighbor (the function that computes the neighborhood of the current solution), the initial solution theta0, the maximum number N of iterations, the dataset data passed to function fun, and an argument disp with default value TRUE; if the argument has the value FALSE, intermediate results are not printed. The output is a list with two elements: the minimum of the objective function (objective) and the corresponding optimum value of the parameter (optimum).

```
local_search <- function(fun,neighbor,theta0,N=1000,data,disp=TRUE){
   p<-length(theta0)
   obj0<-fun(theta0,data)
   go_on<-TRUE
   t < -0while ((t<N) & go_on){
        t < -t+1Theta<-neighbor(theta0)
        Obj <- apply(Theta,1,fun,data)
    i_best<-which.min(Obj)
   obj<-Obj[i_best]
      if (obj>=obj0){ # solution has not improved
        go_on <- FALSE # stop
        }
      else{ # solution has improved
        theta0 <- Theta[i best,]
        obj0<-obj
```

```
}
  if(disp) print(c(t,obj0))
  } # end while
return(list(objective=obj0,optimum=theta0))
}
```
Let us now use this function with a random search strategy we run it 50 times from 50 random starting points, and we keep the best solution:

```
p<-ncol(baseball)-1
M < -50AICbest<-Inf
for(i in 1:M){
  theta0<-initialize(p)
  opt<-local_search(aic,neighborhood,theta0,100,baseball,disp=FALSE)
  if(opt$objective<AICbest){
    opt_best<-opt
    AICbest<-opt$objective
  }
}
```
We print the AC value and names of the predictors for the best model:

```
## [1] 5375.362
Names<-names(baseball)
var_best<-which(opt_best$optimum==1)
print(Names[var_best+1])
## [1] "homeruns" "rbis" "walks" "sos" "freeagent"
## [6] "arbitration" "walksperso" "sbsobp"
```
## **Question 3**

#### **Question 3a**

This function returns one randomly selected element in the neighborhood of theta0:

```
new <- function(theta0){
    p<- length(theta0)
    i < - sample(p, 1)theta <- theta0
  theta[i]<-1-theta[i]
  return(theta)
}
```
print(opt\_best\$objective)

#### **Question 3b**

The arguments of function simulated annealing below are: fun (the function to be optimized), new (the function that returns a random candidate solution), the initial solution theta0, the initial temperature tau0, the initial stage length m0, parameters a and b of the cooling schedule, the minimum temperature taumin used as a stopping criterion, the dataset data passed to function fun, and the trace flag disp. The output is